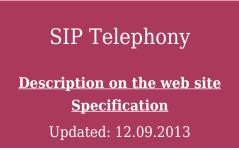

The SIP driver in iRidium is implemented based on the client audio part of the signal protocol <u>SIP</u>. In order for iRidium to function as a "receiver" you need to have a setup PBX (IP-ATC) server commutating calls.

For **video** iRidium has <u>a separate function</u>.

★ SIP and Cameras on your iOS/Windows/Android/OS X device do not require licensing. It is a free function.

## Capabilities

The setup iRidium SIP client can connect to other clients (for example, iRidium panels, IP phones, IP Intercom) via a PBX server.

You can call and receive calls from remote devices in foreground mode.

**Not supported**: receiving calls on **iOS** from remote devices, if the app is minimized for a long period of time. If the app is minimized for a short period of time demonstration of notifications and receiving calls on iOS is possible.

**Supported**: receiving calls on **Android** from remote devices, if the app is minimized for a long period of time.

For Windows and Mac work in the minimized and maximized mode is similar.

The most frequently used PBX (IP-ATC) servers are the following:

- 3cx (Windows)
- AsteriskNow (Linux, Windows)
- FreePBX (Linux)
- Elastix (Linux)

There is a possibility of integration with hardware PBX, IP phones or IP Intercom. We tested the following ones:

- Mobotix (How to set up with iRidium with Mobotix)
- Helios
- Yeastar

• ABB

#### **Supported SIP audio codecs:**

- PCMU (M-Law)
- PCMA (A-Law)
- GSM

### Instructions

In this section the setting up of SIP client in iRidium is described:

#### Start Your Work with iRidium</a>

#### Setting up SIP Telephony in iRidium

- 1 <u>Setting up SIP Servers</a></u>
- 2 Working with the Ready-made iRidium Module for SIP</a>
- <u>3 Properties of Connection to SIP Servers</a></u>
- 3.1 Description of the SIP Driver Commands</a>
  - 3.2 Notifications on iOS in the iRidium SIP Module</a>

# Downloads

| SoftPhone (iPad, iPhone)                                                                                                    | Intercom (iPad, iPhone)                                                                                                    | Mobotix Phone (iPad, iPhone)                                                                                                    |
|----------------------------------------------------------------------------------------------------|----------------------------------------------------------------------------------------------------|----------------------------------------------------------------------------------------------------|
| 103 □ □ ata <th>Curron cit.<br/>Curron cit.<br/>Control cit.<br/>Control cit.<br/>Cont</th> <th>1051 Mobotix<br/>Datase   1051 Mobotix<br/>Datase   0 cang 0   0 cang 0   0 cang 0   0 cang 0   0 cang 0   0 cang 0   0 cang 0   0 cang 0   0 cang 0   0 cang 0   0 cang 0   0 cang 0   0 cang 0</th> | Curron cit.<br>Curron cit.<br>Control cit.<br>Control cit.<br>Cont | 1051 Mobotix<br>Datase   1051 Mobotix<br>Datase   0 cang 0   0 cang 0   0 cang 0   0 cang 0   0 cang 0   0 cang 0   0 cang 0   0 cang 0   0 cang 0   0 cang 0   0 cang 0   0 cang 0   0 cang 0 |
| download >>                                                                                                    | download >>                                                                                                    | download >>                                                                                                    |

\* The interfaces are presented in two standard resolutions: iPad Retina (2048x1536) and iPhone 5 (1136x640). The interfaces can be scaled in iRidium GUI Editor to the required resolution and can be used on any control panel on the basis of iOS, Android, Windows or Mac.

The interfaces are in English but all text field are available for editing.

**SoftPhone** is a software phone which can be used for intercom. It includes the list of calls (incoming, outcoming, missed), the phone book, the page for displaying video from the IP camera, the tool for changing settings of connection to the SIP server. Subscribers can be called by dialing their number on the keyboard or by selecting their name in the phone book.

**Intercom** is a phone configured for simple and fast use. It has to be preset for calling particular subscribers. It will work best for intercom of a house, office, big apartment. If it is required you can add the page for displaying video from the IP camera.

**Mobotix** is an interface configured for SIP servers and Mobotix (T24, T25) call panels. It is possible to call to call panels and receive calls from any subscriber. Preset Mobotix IP camera (you need to change only its IP-address and security details: login and password), preset HTTP commands\*\* for opening doors and turning on/off the light controlled by the call panel.

\*\* the HTTP driver, unlike SIP, requires "Device License Pro for AV & Custom Systems" for work